Diansisk schichter

# *Elisabetta Vassenden*

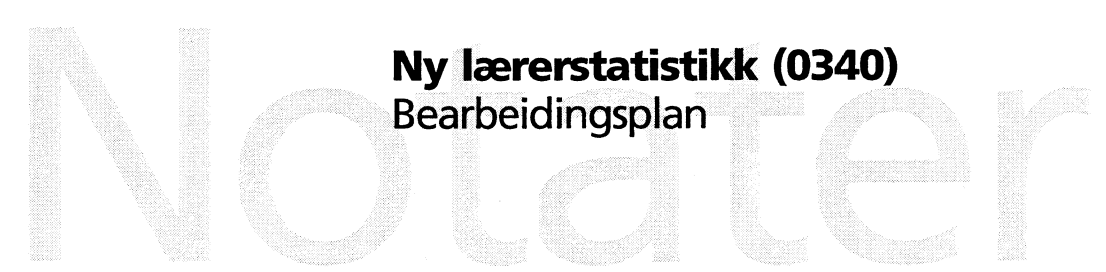

**Avdeling for personstatistikk/Seksjon for befolknings- og utdanningsstatistikk**

**Seksjon for befolknings- og utdanningsstatistikk EIV 4. oktober 1995**

# **Ny lærerstatistikk (0340) - Bearbeidingsplan**

**Den nye lærerstatistikken kjøres på ny teknologisk plattform, hovedsaklig på UNIX under katalogen \$LAERERE f.o.m. 1992-årgangen. Opplegget er for det meste programmert i SAS.**

**1. Uttrekk, omredigering**

**INNFILER er \$TJENMREG/sstigÅÅ og \$TJENMREG/stsu/gikA (tidligere PL213.54344.J007A1A1.GÄÄ00.V00 og PL213.S4344.J007A1A2.GÅÅOO.V00. A 1A1 inneholder materiale fra SST, A1A2 fra STSU). Den tredje filen som SSB får av Administrasjonsdepartementet (\$TJENMREG/stsh/gAA) benyttes ikke.**

**'Rene' dubletter lukes ut allerede her, for stillingskoden blir omkodet. To records er rene dubletter dersom en person (like fødselsnumre) er ansatt på samme skole (samme ident) i samme arbeidsstedskomrnune i samme stilling (samme kode) med samme bruttolønn.**

**SST får spesialbehandling for årgang 1992. Det er nødvendig med spesialekstrahering av undervisningsstillinger og ekstra omkoding av etatskode og tjenestestedskode. Records fra SST legges på en egen fil inntil problemene med stillingskode og etatskode er lost. Så sorteres de sammen med records fra STS.**

Relevant recordbeskrivelse for innfilene, årgang 1992 og 1993:

#### \*\*\*\*\*\*\*\*\*\*\*\*\*\*\*\*\*\*\*\*\*\*\*\*\*\*\*\*\*\*\*\*\*\*\*\*\*\*\*\*\*\*\*\*\*\*\*\*\*\*\*\*\*\*\*\*\*\*\*\*\*\*\*\*\*\*\*\*\*\*\*\*

POS. ANT. a/ FRA-TIL POS. n FELTBESKRIVELSE

- 1- 10 (10) a Brukernummer (Etatskode i pos. 1-10)
- 11- 20 (10) a Tjenestestedsident
- 21- 31 (11) a FØDSELSNUMMER
- 32- 35 ( 4) n Stillingskode
- 41-42 ( 2) n Lønnstinn
- 64- 67 ( 4) a ArbeidsstedsKOMMUNE
- 68- 72 ( 5) n Overtidsbeløp
- 73- 76 ( 4) n Faste tillegg
- 77- 81 ( 5) n Variable tillegg
- 82- 86 ( 5) n Faste tillegg B-tabell
- 97-101 ( 5) n Brutto reg.lønn
- 103-110 ( 8) n Tjenestested 2 (SKOLENUMMER. i pos. 104-110)
- 113-115 ( 3) n Dellønnsprosent (ÅRSVERK)
- 134-138 ( 5) n Godtgjøring faste overtimer

Relevant recordbeskrivelse for innfilene, f.o.m. årgang 1994:

#### \*\*\*\*\*\*\*\*\*\*\*\*\*\*\*\*\*\*\*\*\*\*\*\*\*\*\*\*\*\*\*\*\*\*\*\*\*\*\*\*\*\*\*\*\*\*\*\*\*\*\*\*\*\*\*\*\*\*\*\*\*\*\*\*\*\*\*\*\*\*\*\*

POS. ANT. a/

FRA-TIL POS. n FELTBESKRIVELSE

- 7- 16 (10) a Brukernummer (Etatskode i pos. 7-14)
- 17- 26 (10) a Tjenestestedsident (ikke i bruk for skoleverket)
- 27- 37 (11) a FØDSELSNUMMER
- 38-41 ( 4) n Stillingskode
- 47- 48 ( 2) n Lønnstrinn
- 70- 73 ( 4) a ArbeidsstedsKOMMUNE
- 74-78 ( 5) n Overtidsbeløp. SST: Variabel overtidsgodtgj., STSU: Godtgj. for tilf. vikartimer
- 79- 82 ( 4) n Faste tillegg
- 83- 87 ( 5) n Variable tillegg
- 88- 92 ( 5) n SST: Faste tillegg B-tabell, STSU: Faste tillegg, både B oa.
- 103-107 ( 5) n Brutto reg.lønn (I henhold til lønnstrinn og dellonnsprosent. For skoleverket gjelder følgende: For personer med prosent > 100 legges 100-prosent-andelen ut her, mens resten legges på feltet Godtj. for faste overtimer i henhold til gjeldende regler)
- 109-116 ( 8) n (SKOLENUMMER. i pos. 110-116) For SST: Fullstendig tj.stedskode iht. SSTs etats- og tj.stedsregister. For Skoleverket: SSBs Idnr for skolene. AD legger selv på et 3-tall først
- 119-121 ( 3) n Dellonnsprosent (ÅRSVERK)
- 140-144 ( 5) n Godtgjøring faste overtimer (gjelder bare skoleverket)

**Alle records fra STSU skal med på utfilen, unntatt records med etatskode = 22050515 (statens skoleintemat, grunnskolen) eller = 22050517 (statlige spesialpedagogiske kompetansesentra) eller = 22050507 (skoler for spesialundervisning, grunnskolen).**

**Kun records for undervisningsstillinger skal med på utfilen fra SST. Administrasjonsdepartementet skal i framtida merke undervisningsstillingene på filen (de har interesse i å gjøre og vedlikeholde dette også for egen del), men før dette skjer, må stillingene selekteres vha. oppslag i stillingkodeskatalog:**

\$LAERERE/kat/stilling (tidligere PC213.S4344.J007Z2A1.G0001.V00).

**Filbeskrivelse:**

- **1-4 stillingskode, ADs inndeling**
- **5 blank**
- **6-7 omkodet stillingskode, SSBs inndeling**
	- **pos.6 = 1 = administrativ stilling**
	- **pos.6 = 2 = undervisningsstilling**
	- **10 = Div. administrative stillinger**
	- **11 = Inspektor**
	- **12 = Rektor**
	- **20 = Div. undervisningsstillinger**
	- **21 = Førskolelærer**
	- **22 = Morsmållærer**
	- **23 = Lærer, hovedlærer, overlærer, spesiallærer**
	- **24 = Adjunkt**
	- **25 = Lektor, høgskolelektor, førstelektor**
	- **26 = Høgskolelærer, universitetslærer**
	- **27 = Amanuensis, førsteamanuensis**
	- **28 = Professor, dosent, høgskoledosent**
	- **29 = Annet vitenskapelig personale (stipendiat, vit.ass., forsker)**
- **8 blank**
- **9 utgått kode dersom posisjonen er fylt med '\*'**
- **10 blank**
- **11-80 stillingsbetegnelse (tekst)**

**(Katalogen må ajourføres hvert år med nye stillingskoder. Dersom AD følger opp det de har sagt om merking av recordene med undervisningsstillinger, vil katalogen ajourføres naturlig ved at de ekstraherte merkede records ikke fmnes igjen i katalogen. Dersom AD ikke følger opp, må SS8 spørre AD hvert år før kjøringen om det er kommet noen nye stillingskoder, og hvilke. Etter hver ajourføring, må man huske å sortere katalogen etter søkebegrepet, pos. 1-4.)**

Også records fra STSU testes mot katalogen, for å hente omkodet stillingskode.

Dersom en kode ikke er funnet igjen i katalogen, blir det utlisting av recordens identifikasjon og kode, samt antall records dette gjelder for. Koden sjekkes med AD, katalogen oppdateres og sorteres, så kjøres dette steget om igjen inntil alle kodene er funnet.

Ikke ta med til utfil records med '8' i forste siffer i fødselsnummer, og personer som har årsverk = 000.

Utfilen samler (i framtida) records fra begge innfilene. Den har følgende recordbeskrivelse (samme som sluttfilen, men med noen blanke og inntil videre med feltene for etatskode og tjenestestedskode hektet på bakerst i recorden):

#### addada PERSONOPPLYSNINGER daddad

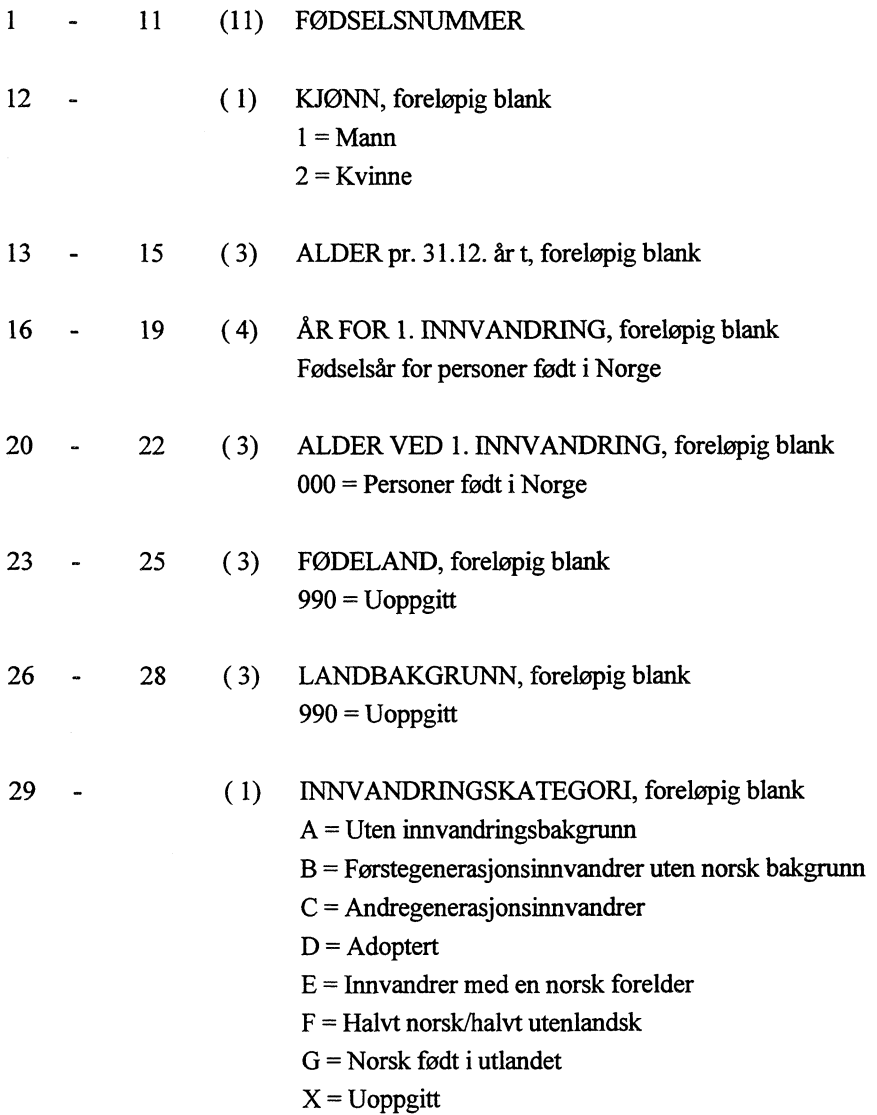

#### ammo **UTDANNINGSOPPLYSNINGER** Danam

 $\mathcal{A}^{\mathcal{A}}$ 

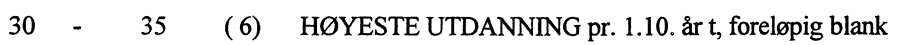

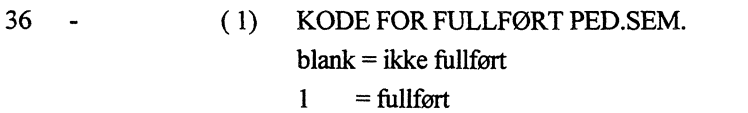

# Damao **STILLINGSOPPLYSNINGER** Ciaaapa

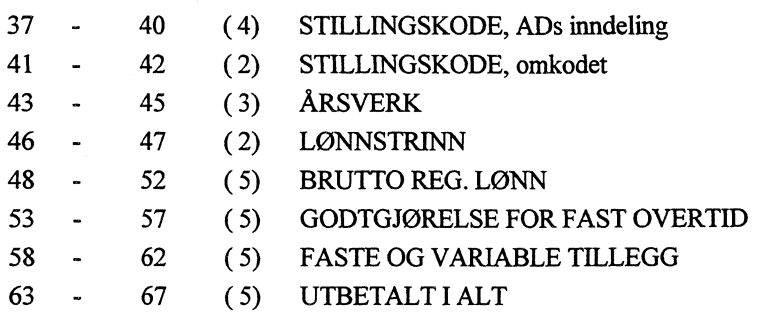

aaaana **SKOLEOPPLYSNINGER** pampa

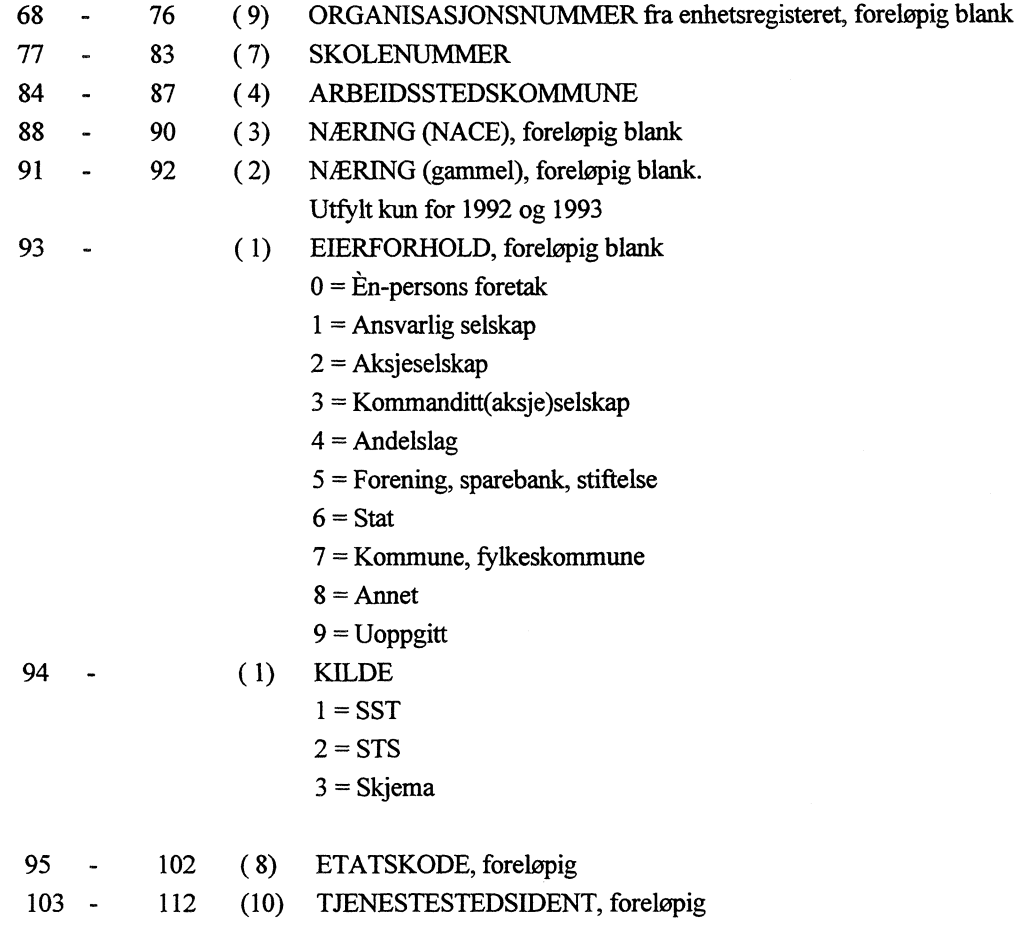

**2. Skolenummerkontroll: Ny avgrensing av masse, påføring av skolenummer, næring og eierforhold**

**NB!! Husk sammenslåing av høgskolene f.o.m. årgang 1994! De to spesialkatalogene under kap.2 må kontrolleres for 1.gangskjoring etter sammenslåing av høgskolene og oppdateres ved behov!**

**For hver record fra SST som har skolenummer = blank eller 0000000, blir det inntil videre oppslag mot en egen oinkodingskatalog, hvor søkebegrepene er pos. 1-25 i katalogen. Katalogen heter:**

**SLAERERE/kat/etat (tidligere PC213.S4344.J007Z1A1.G0001.V00).**

**Recordbeskrivelsen for omkodingskatalogen er:**

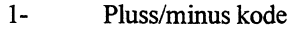

- **+ = Skole, recorden skal være med på utfilen**
- **= Ikke-skole, recorden skal ikke være med på utfilen**
- **2-9 Etatskode**
- **10 Blank**
- **11-20 Tjenestestedsident**
- **21- Blank**
- **22-25 Kommunenummer**
- **26- Blank**
- **27-33 Skolenummer**
- **34- Blank**
- **35-103 Skolens navn (ADs, ikke alltid helt korrekt)**

**Det søkes først etter koder med '+', som skal være med på utfilen. Dersom koden ikke er funnet, søkes det igjen med '-'. Dersom koden er funnet, skal den ikke være med på utfilen, og ikke på feilliste heller. Koder som ikke blir funnet i katalogen etter 2. sok listes med antall records dette gjelder for. AD kontaktes, problemet oppklares, katalogen ajourføres og steget kjøres på nytt.**

**Når alle recordene fra SST har fått påført skolenummer, kan både materialet fra SST og STS sorteres sammen etter fødselsnummer.**

**Nå kan recordene testes mot skolekatalogen (PC213.S4317.1768A1A1.G99M9.V00 på Comparex, overføres til \$LAERERE/kat/skolekkN.bct) med oppslag etter skolenummer, for å avgrense massen på nytt, og påføre næring (NB! I 1992 og 1993 må både den 'gamle' næringskoden og den 'nye' NACE-koden påføres (kommer på katalogen** **i slutten av juni 1994, blir lagt på recorden som siste felt). Etter 1993 blir bare NACE påfort (den gamle koden settes = blank), og eierforhold. Dersom et skolenummer ikke fumes igjen på skolekatalogen, blir recorden ikke skrevet til utfil, men skolenummer listes ut med antall records dette gjelder for. Listen gjennomgås for å sjekke om vi må utvide skolekatalogen med nye skoler. Dette steget kjøres om igjen dersom skolekatalogen utvides. Ved** denne nye masseavgrensning bruker vi samme kriteria som i elev-/studentstatistikken.

**Unntak for noen skoler som ikke blir funnet igjen i katalogen, men som tas med på utfilen uten 5, komme ut på feilliste:**

- **1. Dersom etatskode = 22050403 (Skolestyrekontor, lærere som ikke er knyttet til skolen men ansatt direkte hos skolestyrekontoret), settes skolenummer = 0000000, eierforhold = 7 (kommune/fylke), næring = 20 t.o.m. 1993 (senere blank), NACE = 102 (grunnskole). Opptelling av antall opprettinger.**
- **2. Dersom etatskode = 22050699 (AMO-sentra), settes skolenummer = 999+kommnr., eierforhold =7, næring = 90 t.o.m. 1993 (senere blank), NACE = 422. Opptelling av antall opprettinger.**
- **3. Det søkes i katalogen \$LAERERE/kat/d040ssts (tidligere PC213.S4344.J007Z3A1.G0001.V00) med skolenummer som søkebegrep (se videre for katalogens filbeskrivelse). Det søkes først etter koder med '+', som skal være med på utfilen. Dersom koden er funnet, påføres nytt/gyldig skolenummer, næring (t.o.m. 1993), NACE og eierforhold. Opptelling av antall opprettinger.** Dersom koden ikker er funnet, søkes det igjen med '-'. Dersom koden er funnet, skal den ikke være med **på utfilen, og ikke på feilliste heller. Opptelling av antall records som blir fjernet på denne måten. Koder som ikke blir funnet i katalogen etter 2. sok listes med antall records dette gjelder for. Katalogen ajourføres og steget kjøres på nytt.**
	- **NB!! Vi må huske å kontrollere denne katalogen årlig FOR kjøringen, og se på eventuelle merknader som er skrevet inn i selve katalogen. For å oppdatere forandringer i NACE og eierforhold, blir det gyldige skolenummeret (pos. 10-16) koblet mot skoleregisteret (unntatt 0000000 og blank. Noen såkalte 'gyldige' koder vil ikke ha makker i skolekatalogen heller: Det dreier seg hovedsaklig om skoler som er nedlagt, men som AD har læreropplysninger om....): Koder som har forskjellig NACE og/eller eierforhold i skoleregisteret listes ut, og eventuelle forandringer vurderes individuelt for opprettingen.**

**Filbeskrivelsen for omkodingskatalogen kat/d040ssts er:**

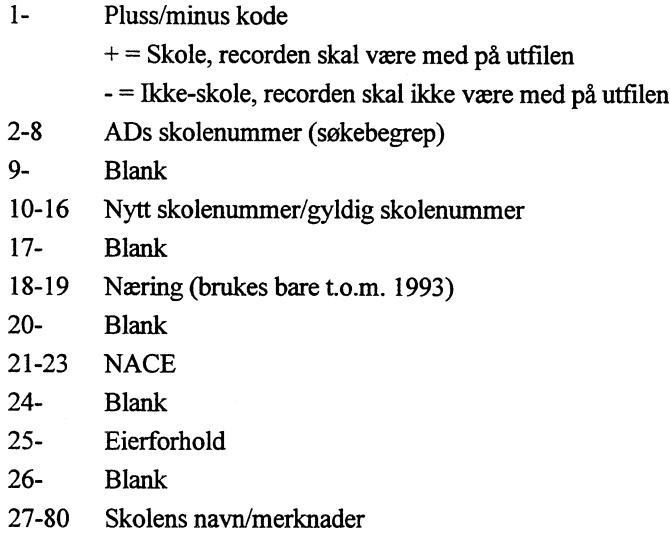

**Når vi vet noe mer om det nye skolenumrneret fra enhetsregisteret, vil det bli lagt opp til nye rutiner.**

Etter dette steget har recordbeskrivelsen mistet de 2 siste feltene for etatskode og tjenestestedsident.

#### **3. Gyldighetskontroll**

 $\bar{\alpha}$ 

**Arbeidsstedskommune sjekkes mot kommunekatalog (\$SSBKAT/kommune/gAAAA). Dersom et kommunenummer ikke fumes igjen i kommunekatalogen, blir det listet ut med antall records dette gjelder for.**

**Årsverk, lønnstrinn og brutto reg. lønn skal være > 0 og numeriske. Godtgjørelse for fast overtid, faste og variable tilllegg skal være >= 0 og numeriske.**

#### **4. Kontrolltabeller mot fjorårets data**

**Materialet sjekkes mot fjorårets data (bruttofilen) og følgende tabell produseres:**

#### **Skolenurnmer i forspalte.**

**Opptellingsfelter: Antall personer i undervisningsstillinger i år Antall personer i administrative stillinger i år Antall årsverk i undervisningsstillinger i år Antall årsverk i administrative stillinger i år Variasjon siden i fjor antall personer i und. stillinger Variasjon siden i fjor antall personer i adm. stillinger Variasjon siden i fjor antall årsverk i und. stillinger Variasjon siden i fjor antall årsverk i adm. stillinger**

#### **5. Fødselsnummerkontroll, omkoding av kjønn og alder**

Det utføres en 'vanlig' fødselsnummerkontroll, og alle records med ugyldig fødselsnummer listes ut og telles opp. Også records med fødselsnummer = blank eller 00000000000 eller med personnummer = 00000 listes ut og telles **opp.**

**Listene sjekkes og situasjonen vurderes. Er det noe alvorlig galt med datamaterialet? Er det noe som skal tas opp med Departementet? Er det nødvendig å fjerne noen av de ugyldige records? Opptelling av antall records som eventuelt blir fjernet.**

**Etter kontrollen beregnes alder og kjønn på vanlig måte vha. fødselsnummer.**

### **6. Kobling med BHU - Påføring av høyeste utdanning**

**Lærerfilen kobles mot PL213.S4368.1654A1A1.GAA00.V00 for å påføre høyeste utdanning og kode for fullført ped.sem. Disse hentes hhv. fra pos. 43-48 og 68 på BHU-filen. Koblingsbegrepet er fødselsnummer. Alle records fra lærerfilen skal til utfilen. (Comparex-filen må enten konverteres til unix eller leses direkte fra Comparex med NSF-montering.)**

#### **7. Kobling med fødelandsfilen - Påføring av innvandreropplysninger**

**Lærerfilen kobles mot fødelandsfilen, PL214.S0130.1755E2A1.GADAA.V00. Også denne Comparex-filen må enten konverteres til unix eller leses direkte fra Comparex med NSF-montering. Koblingsbegrepet er fødselsnummer. Alle records fra lærerfilen skal til utfilen.**

**Fødeland, landbakgrunn, år for 1. innvandring og innvandringskategori hentes.**

**NB! År for 1. innvandring skal ha 4 pos. på lærerfilen, de 2 første er foreløpig = '19'. Dette feltet settes = fødselsår for personer med fødeland = 000 (Norge), mao. i dette tilfellet hentes ikke året fra fødelandsfilen.**

Alder ved 1. innvandring beregnes vha fødselsår og år for 1. innvandring, men settes = 000 for personer født i **Norge.**

#### **8. Bearbeiding av skjemamaterialet**

**Skjemadelen kjøres på PC og lastes inn i ORACLE. Easytrieve for PC blir benyttet. QBEVision brukes til dataregistrering.**

**Nytt skjema (både på bokmål og på nynorsk) er laget for innhenting fra skolene som vi ikke får på maskinlesbart medium. Publiseringsgruppa oppbevarer skjemaet i PageMaker. Hvert år må de få beskjed om å forandre overskriften med nytt årstall. Teksten må gjennomgås regelmessig for å være obs på eventuelle oppdateringer. Bokmål- og nynorskutgavene tykkes på forsida og baksida av samme ark.**

**Følgebrev på bokmål og nynorsk heter y:\320\brev\laerereutsendB og -utsendN. De gjennomgås hvert år for <sup>d</sup> oppdatere datoer og frister. Seksjonslederen underskriver. Også disse brev tykkes på for- og baksida av samme ark.**

**Skjema sendes til private skoler. Massen avgrensen ved å trekke ut av skolekatalogen y:\320\kat\skoleåån.txt (tidligere PC213.S4317.I768A1A1.G99M9.V00) alle PRIVATE skoler, dvs. alle med eierforhold ulik 6 eller 7. Skolene legges på en egen utsendingsfil.**

**Utsendingsfilen brukes filen til å preprinte skjemaene med skolens navn, adresse, skolenummer, næring t.o.m. 1993, NACE fo.m. 1994, eierforhold og kommunenummer. Kun èn side av skjemaene preprintes.**

**C4-konvolutter med vindu brukes til å sende ut skjema. Visse skoler med mange filialer (f.eks. EDB-skolen) får tilsendt alle skjemaene sentralt til et hovedkontor. Avgjørelsen om hvilken skole som er hovedkontor skjer manuelt. Utsendingstidspunkt er i slutten av september.**

**Utsendingsfilen danner også grunnlaget for en maskinell ,innsjekkingsprotokoll, som skal være lett å printe ut dersom man ønsker det på papir. Protokollen skal ha med feltene som er trykket øverst på skjemaet, pluss et felt for 'Besvart', et felt for 'Purring' og et felt for 'Merknader'. Det er 2 blanke linjer mellom hver skole.**

**Purrebrevene på bokmål og nynorsk heter y:\320\brev\laerere\purringB og -purringN. De trykkes på for- og bakside av samme ark. Hvert år må datoer og frister sjekkes. Seksjonslederen underskriver. Skjema til skolene som purres preprintes som ved 1. utsending.**

**Registreringsbilde for nytt skjema lages i QBEVision. Det forutsettes at skolenummer må tastes for hvert skjema. Lovlige skolenumre filmes på utsendingsfilen. Når skolenummer tastes, blir skolens navn, adresse, næring, eierforhold og kommunenummer synlig. For hver stillingsgruppe som fmnes på skolen, tastes stillingskode (lovlige stillingskoder: 10-12, 20-29), antall tilsatte i 100% stilling ell. mer (M/K) og antall tilsatte i mindre enn 100% stilling (M/K).**

**En egen skjemafil er ikke så interessant, fordi den aldri brukes alene. Dataene er først interessante når de integreres med individstatistikken.**

# **9. Samordning av individstatistikken med skjemamaterialet**

**Samme recordbeskrivelse brukes som for den nye lærerfilen. Skjemamaterialet er opprinnelig aggregert, og derfor har det blankt fødselsnummer når det blir gjort om til Individdatat.**

**Alder = 999.**

**Fodeland og landbakgrunn settes = 990 (uoppgitt), år for 1. innvandring settes = XXXX, alder ved 1. innvandring settes = 999 og innvandringskategori settes = X..**

**Utdanningens art settes = 900000, kode for ped.sem. = blankt.**

**ADs stillingskode = 9999.**

**Årsverk = 100 når hel stilling, = 50 når timelærerstilling.**

**Lønnstrinn = 99. Lønnsopplysninger settes = O.**

#### **10.Danning av nettofil**

**Det blir 2 sluttprodukter for lærerstatistikken:**

- **1. En bruttofil hvor ADs materialet blir integrert med skjemamaterialet, og hvor hver lærer kan ha flere arbeidsforhold og derfor flere records: SLAERERE/sluttfil/brutto/gAA (tidligere P6213.S4344.J007A2A1.GAA00.V00)**
- **2. En nettofil hvor ADs materialet blir integrert med skjemamaterialet, og hvor det ikke er dubletter etter fødselsnummer (unntatt for skjemamaterialet som har blankt i fødselsnummer): \$LAERERE/sluttfilinetto/ (tidligere P6213.S4344.J007A2A2.GAA00.V00)**

**Nettofilen dannes ved å luke ut dubletter etter fødselsnummer i ADs materialet, og summere de feltene som kan summeres, for å lage en slags 'sammendrag' over lærerens arbeidsforhold. Det er blitt vurdert å ta vare på ALLE** **opplysninger over ALLE arbeidsforhold, men dette ville gjøre materialet tyngre A håndtere. Nytten av informasjonen ville ikke være så stor. Det er dessuten nødvendig å gjøre oppmerksom at en forste dublettseleksjon er blitt foretatt av AD, og at vi ikke far informasjon om ALLE arbeidsforhold.**

**Som skoleidentifikasjon og stilling velges recorden hvor læreren har flest årsverk. Årsverk, bruttolønn, godtgjørelse for overtid, tillegg og utbetalt i alt summeres, som lønnstrinn velges det høyeste. Dersom ikke årsverk skiller recordene, velges det tilfeldig.**

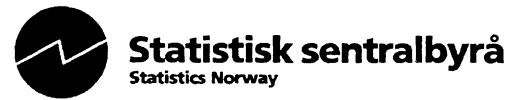

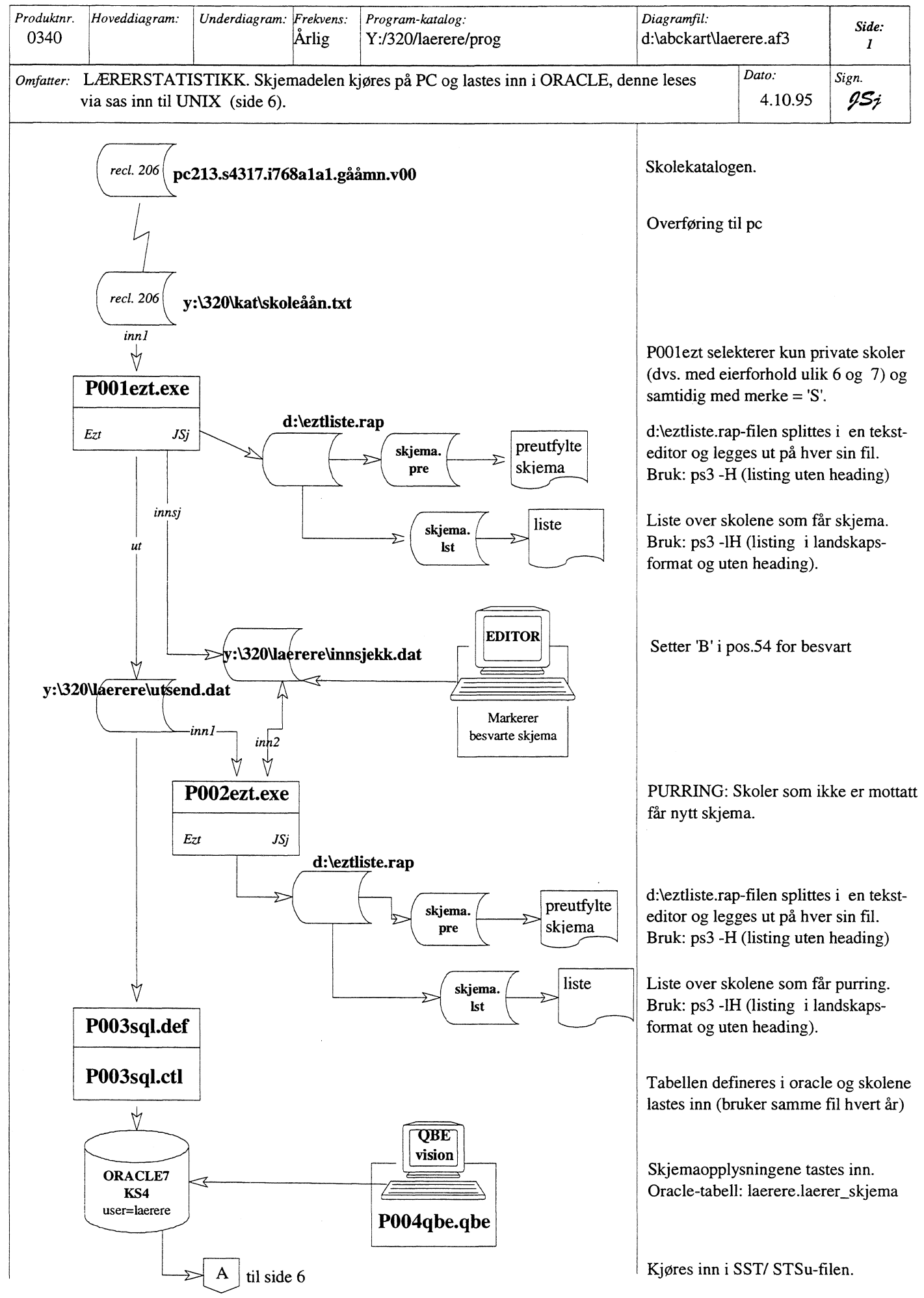

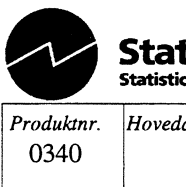

#### **0110\* Statistisk sentralbyrå Statistics Norway**

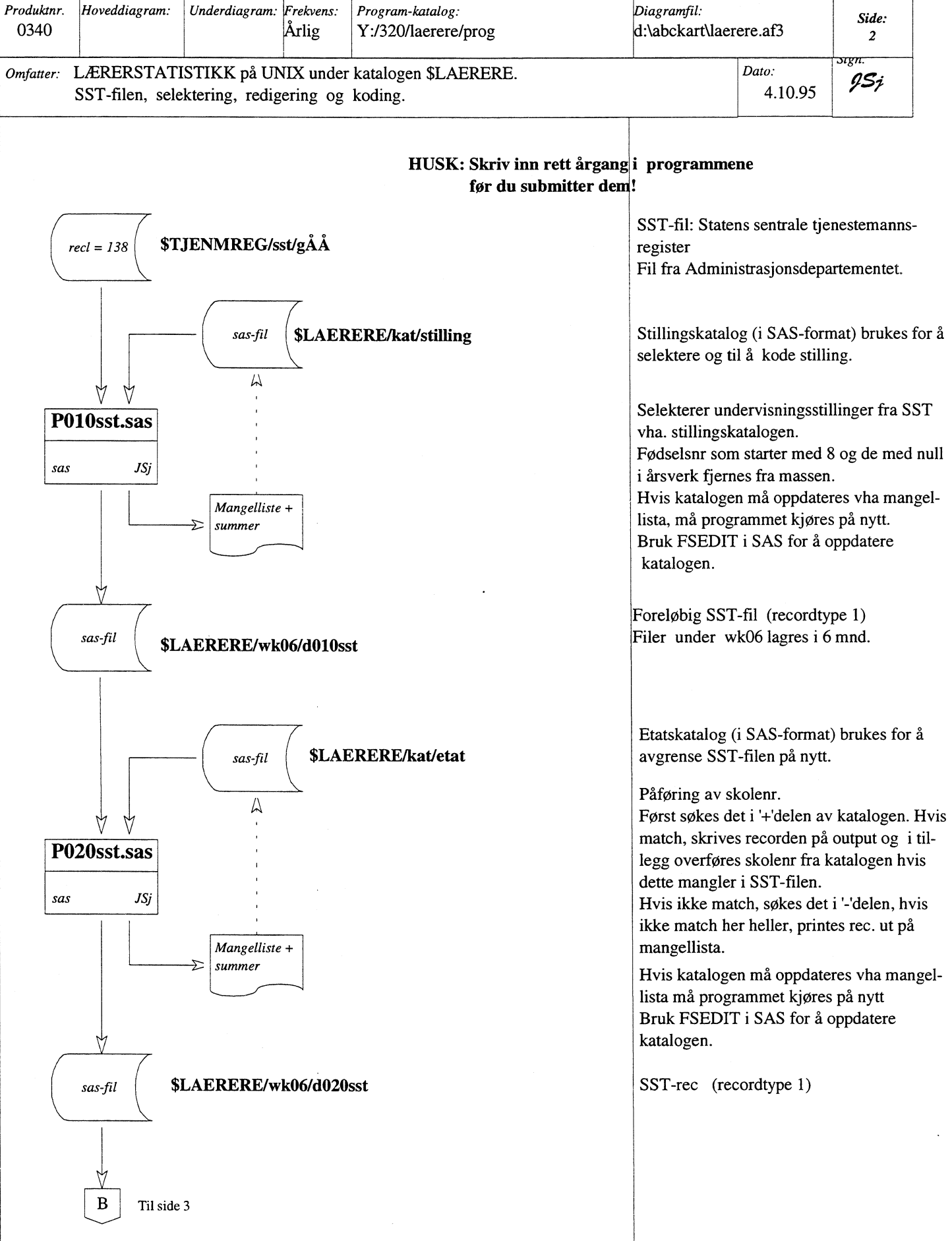

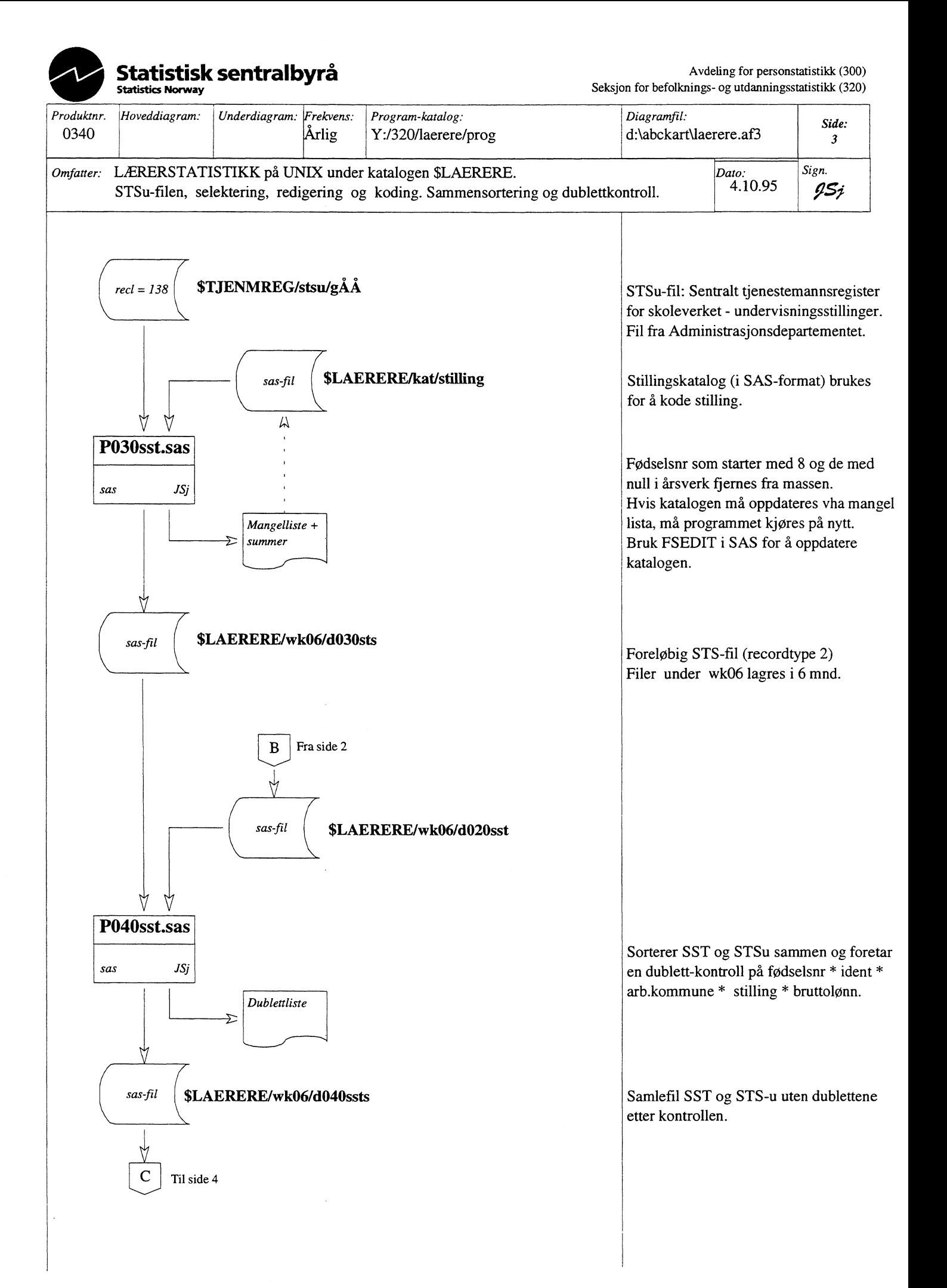

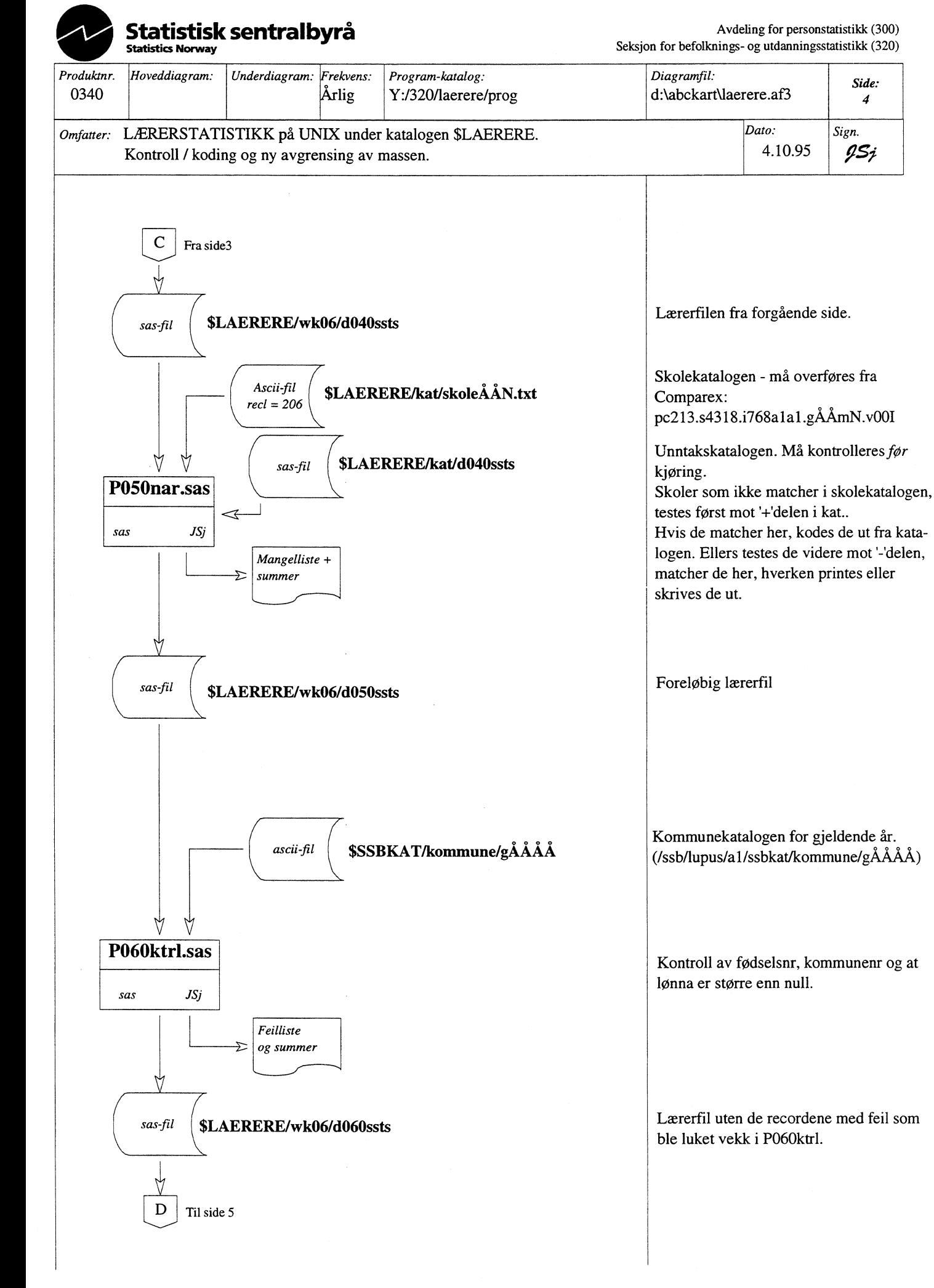

*Side: 4*

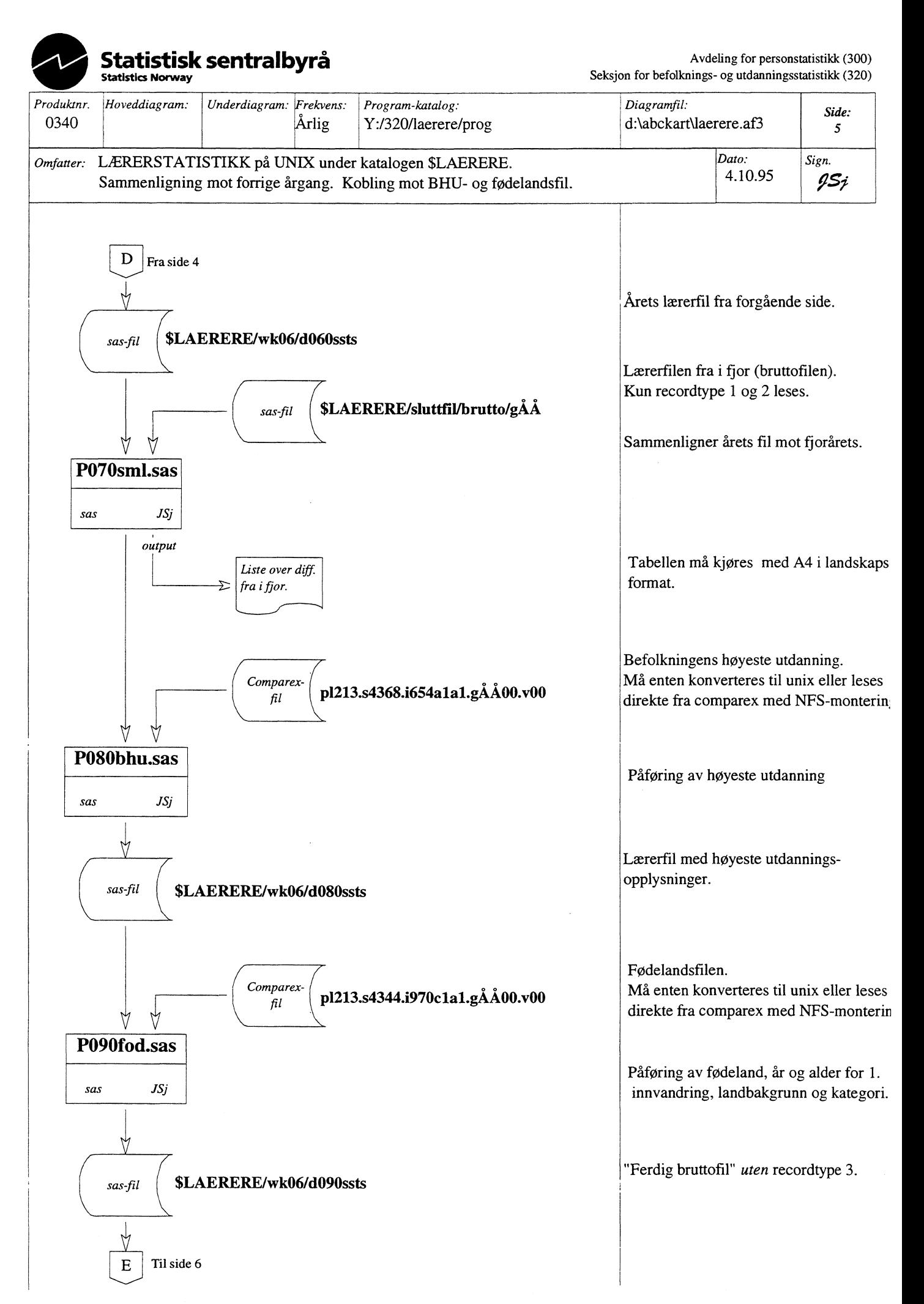

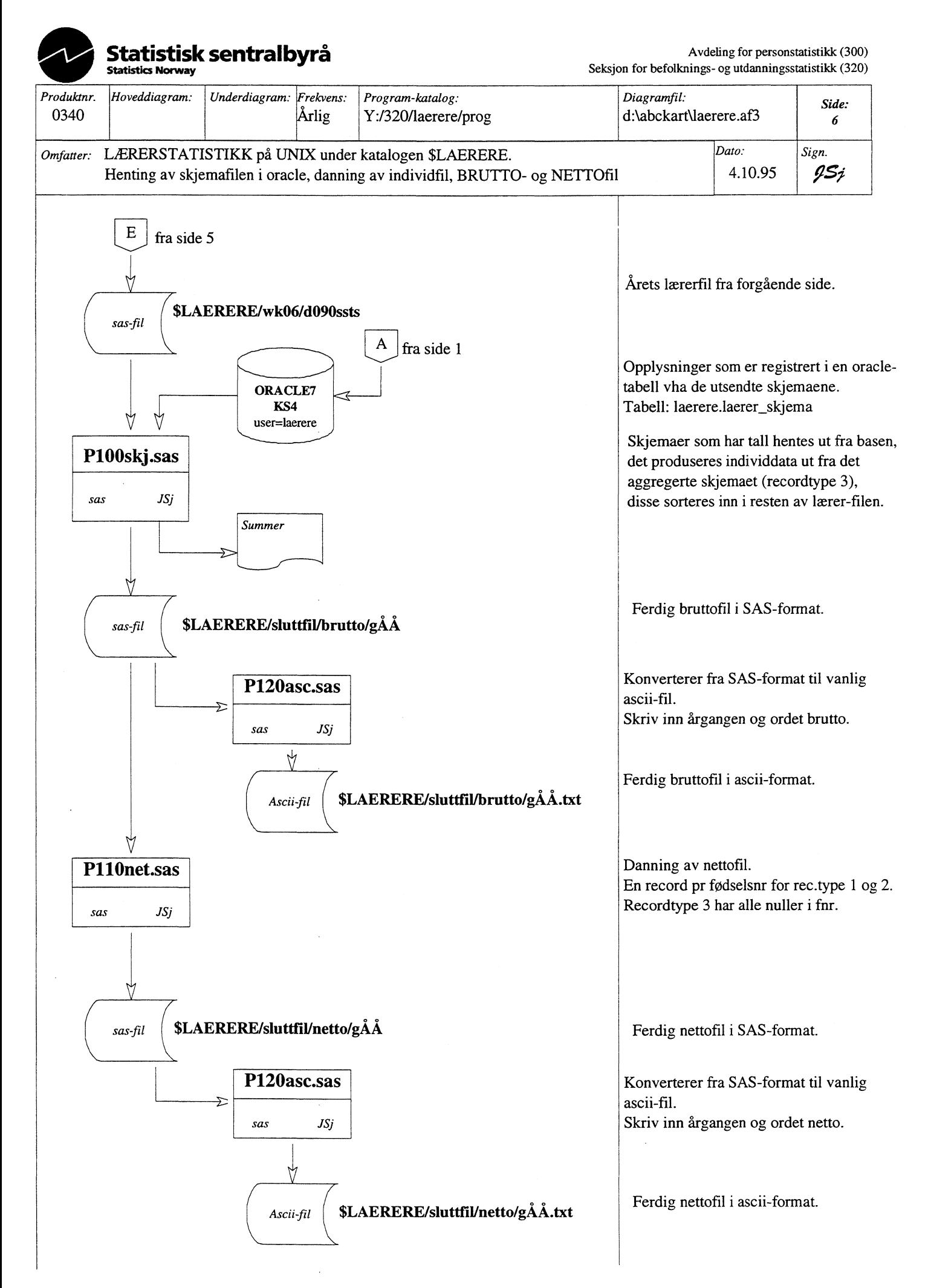

Statistisk sentralbyrå

Oslo Postboks 8131 Dep. 0033 Oslo

Telefon: 22 86 45 00 Telefaks: 22 86 49 73

*Kongsvinger* Postboks 1260 2201 Kongsvinger

Telefon: 62 88 50 00 Telefaks. 62 88 50 30

ISSN 0806-3745

 $\bar{z}$ 

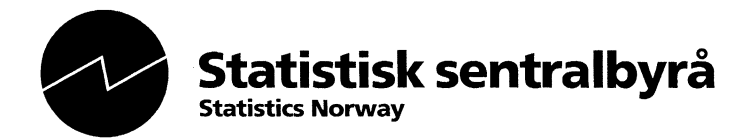